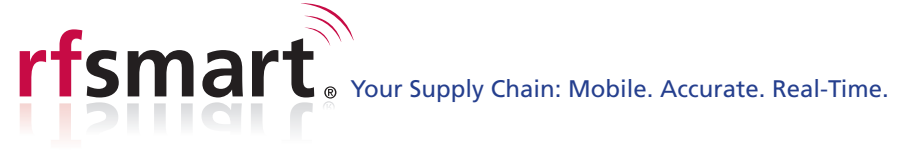

# RF-SMART Advanced Distribution (WMS) Functionality for NetSuite

RF-SMART is built directly into NetSuite on the SuiteCloud Platform and supports an array of NetSuite's key Warehousing, Distribution (W/D) and Manufacturing functionality. As a native NetSuite application, you get the reliability, availability and performance of NetSuite in a world-class mobile data collection solution – without having to take-on or manage any additional technologies. Whether you are using NetSuite bins or advanced bins, with our Advanced Disttribution (WMS bundle), you can take advantage of our powerful barcoding and WMS Lite type functionality.

## **Inventory Transfer**

Transfers inventory from one user selected location to another location

- Supports bins, lot and serial items.
- Displays the last item collected.
- When transferring from/to a location with one bin, the bin is not collected.

#### **Institute Inventory Transfer (Multiple Items)**

Transfers multiple items from one location to another location

- Supports bins, lot and serial items.
- Displays the last item collected.
- When transferring from/to a location with one bin, the bin is not collected.

## **Item Inquiry**

Lists vendors for the item and indicating the preferred vendor

- Displays quantities for each location
- Displays quantities for each bin with the location

#### Label Print

Allows for printing of free form label.

- Print a label for a single field, like a bin
- Prints both a bar code and text
- Setup is performed in the RF-SMART menu
- Requires the RF-SMART label product

## **Location Count**

ORACLE<sup>®</sup> **NETSUITE** NATIVE SUITEAPP

Shows all items in a location

- Enables a count of all of the items in a location
- Creates adjustments for count discrepancies
- Allows for entry of an adjustment memo

# **FG** Purchase Order Receiving

Accurate count of what products are coming into your warehouse

- Creates an Item Receipt against a Purchase Order
- Displays all open purchase orders
- Receive into default receiving bin
- Visual indication when items are received

#### **E** Purchase Order Receiving (Scan Item)

- Accumulates the picked quantity by scanning the item number or UPC code
- Creates an item receipt against a purchase order
- Displays all open purchase orders
- Receive into default receiving bin
- Visual indication when items are received
- Return Merchandise Authorization (RMA) Receiving

Accurate count of what products are being returned into your warehouse

- Creates an Item Receipt against a Return Authorization
- Displays all open RMA
- Receive into default receiving bin
- Visual indication when items are received

## Sales Order Picking

Creates an item fulfillment in NetSuite

- Directs workers to the right location/bin the first time
- Validates items and quantities in context of the sales order
- Assign picks to particular employees
- Know who picked every order and when they did it

#### **If Sales Order Picking (Advanced)**

Picks items for a sales order and performs an Item Fulfillment

- Supports multiple Carriers/Ship Via, Fullfillmet Locations and/or Ship To Addresses on one sales order.
- Displays all open sales orders with optional filters
- Optionally assign picks to employees
- Picking list is presented in preferred bin sequence
- Supports outbound collection of serial numbers, dynamic picking of kits, asynchronous update process and pause/resume of picking.

# **B** Sales Order Picking (Bulk)

Picks items for multiple sales orders at a time, combines the quantities of like items and performs an Item Fulfillment

- Creates an item fulfillment for the entered sales orders.
- Picking list presented using RF-SMART picking logic Combines all quantities for like items to create a pick for each item.
- Supports asynchronous update process.

## **IS Sales Order Picking (Multiple Orders)**

- Creates an item fulfillment for a sales orders
- Enter multiple sales orders
- Picking list in preferred bin sequence
- Validate sales order for each pick into a bin

# RF-SMART WMS Lite Functionality for NetSuite

## **B** Sales Order Picking (Scan Item)

- Accumulates the picked quantity by scanning the item number or UPC code
- Creates an item fulfillment for a sales order
- Displays all open sales orders with optional filters
- Optionally assign picks to employees
- Picking list is presented in preferred bin sequence

## **IS** Stock Count

Count items created when using the RF-SMART Stock Count feature

- Performs most processing via scheduled script to allow for larger counts than Stock Count (Directed)
- Allows mass line level approach within a specific level
- Allows for counting unexpected items. Items not in the count sheet can be counted as long as they are valid items
- Shows last 5 items counted

# **B** Stock Count Scan Item

Scan each item's item name/number or UPC code

- Review scanned item list before submitting count to Net-Suite
- Remove miscounted items from count prior to submitting count to NetSuite

# **Transfer Order Picking**

- Creates an item fulfillment for a transfer order
- Displays all open transfer orders
- Optionally assign picks to workers
- Picking list in preferred bin sequence

# **Transfer Order Receiving**

- Creates an item receipt against a transfer order
- Displays all open transfer orders
- Receive into default receiving bin
- Visual indication when items are received

# **RS** Assembly Build

Allows a user to build an assembly item with or without a work order - Components will be back flushed

- Use with and without work orders
- Supports bins, lot and serial items for assembly item (Lot and serial components not support in this release)
- Black flush components from either the RF-SMART production staging bin or NetSuite preferred bin

# Assembly Build Picking

Displays the components for an assembly build work order

- Allows picking of components into a production staging bin
- Picking list is presented in alpha-numeric bin sequence based on the picking logic

## **rts** Bin Count

- Shows all items in a bin with the on-hand quantity
- Enables a count of all of the items in a bin
- Enables adjustments for count discrepancies
- Allows for entry reason code memo

## **rts** Bin Inquiry

Displays if a bin is inactive and if the bin is a default receiving and/or a default production receiving bin

- Displays lot numbers with expiration date
- Displays serial numbers
- Prints a bin label

## **ris** Bin Putaway

Moves an item from receiving to the storage bin

- Track the movement of every item
- Know who put it there and when

#### **Bin Replenishment**

- Automatically creates bin transfers to refill picking bins
- Directs user to bin that will be used for replenishment
- Alternate bin can be selected
- Quantity can be changed

#### **Bin Transfer**

- Transfers an item from one bin to another
- Can display all items in the from bin
- Displays bins where the item is located including preferred bin
- Support for lot & serials

#### **Inventory Set Up**

Scan/count every item in your warehouse

- Count items in bins using the RF-SMART bin set-up process
- Displays a list of all items and quantities counted for the bin
- Creates a bin transfer from the RF-SMART setup bin into the item's physical bin

# **HS** Printer Assignment

Allows an employee to change their default printer for labels and packing slips

- Displays a list of printers that can be updated.
- Displays the employee's current default printer.
- Displays a list of available printers
- Updates the employee defaul printers in NetSuite

ORACLE<sup>®</sup> **NETSUITE** NATIVE SUITEAPE

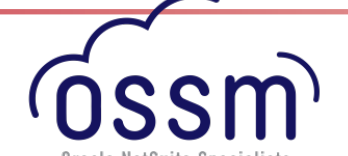